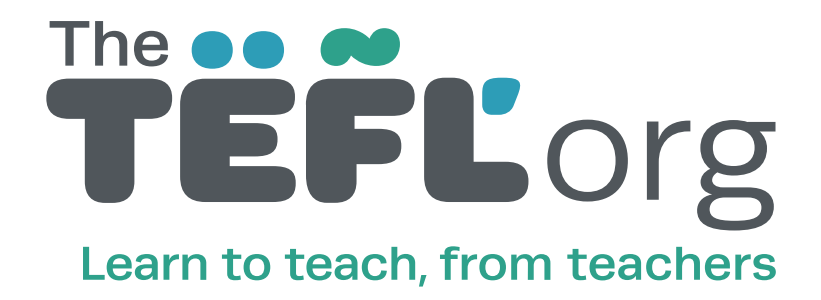

# **CERTIFICATE**

in

Teaching English as a Foreign Language (TEFL) Teaching English to Speakers of Other Languages (TESOL)

This is to certify that

# RACHEL RICHARDS

has successfully completed and passed the following advanced course

40-hour Teaching English Online course

Course Director

J Markeyzre

Jennifer Mackenzie

04/05/2020 ID: 118475

This TEFL/TESOL certificate is presented to candidates who have satisfactorily completed the requirements of the course. They have learnt and practised the skills of English language teaching and have shown that they have the ability to progress as an English language teacher.

# 40-hour Teaching English Online

- 1. Reflecting on and developing the skills needed for working effectively with students online
- 2. Developing your own skills as an online tutor
- 3. Developing the skills necessary to effectively handle studentsâll online work
- 4. Learning to set up and implement a variety of online task types
- 5. Exploring the principles of online versus face-to-face learning
- 6. Building an awareness of a range of commercially available ICT materials<br>7. Developing lesson planning and materials preparation skills for Internet-I
- Developing lesson planning and materials preparation skills for Internet-based resources 8. Developing an understanding of blended learning and e-learning
- 
- 9. Building your own website 10. Choosing the right platform for your learnersall needs
- 11. Marketing your course
- 12. Create a strategy to target English language learners

## About TEFL Org UK

TEFL Org UK is part of TEFL Scotland Ltd. TEFL Org UK is accredited by the British Accreditation Council (BAC), Open and Distance Learning Quality Council (ODLQC), Investors in People (IiP), Investors in Young People (IiYP) and a Scottish Qualifications Authority (SQA) Approved Centre. For up to date information on our accreditation visit www.tefl.org.uk.

Employers may contact us regarding this candidate or qualification at:

TEFL Org UK, 18 Alexander Place, Inverness, IV3 5BX T: +44 (0) 1349 800 600 E: info@tefl.org.uk

### Verifying this certificate

This certificate can be validated at www.tefl.org.uk/certificate-verification by entering the ID shown on the front of the certificate.